## ACUERDO DEL CONSEJO DE GOBIERNO DE LA ULPGC, DE 15 DE MAYO DE 2019, POR EL QUE SE APRUEBA LA MODIFICACIÓN DE LAS RETRIBUCIONES DEL PERSONAL INVESTIGADOR, DEL PERSONAL TÉCNICO Y DEL PERSONAL TÉCNICO DE APOYO CONTRATADOS CON CARGO A PROYECTOS, PROGRAMAS, CONVENIOS Y CONTRATOS

El Consejo de Gobierno de la Universidad de Las Palmas de Gran Canaria, en su sesión ordinaria de 15 de mayo de 2019, acuerda aprobar la modificación de la tabla retributiva aprobada por acuerdo de Consejo de Gobierno de 21 de julio de 2010, asignando las retribuciones que, como máximo corresponderán al personal contratado con cargo a proyectos, programas, convenios y contratos, que queda como se plasma a continuación:

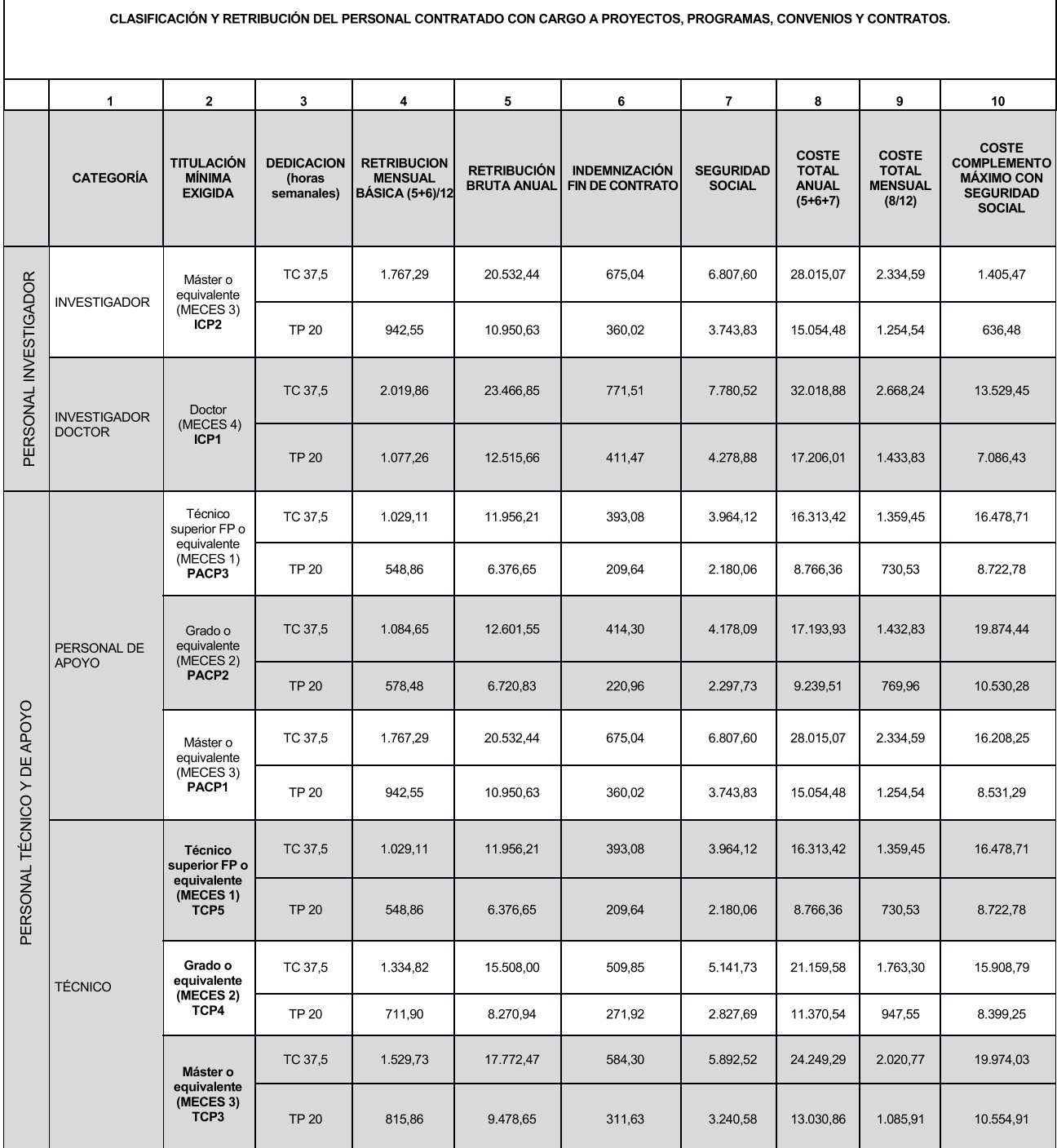